### Peru Public School District #124 Instructional Technology Scope and Sequence

 The following scope and sequence can be used to provide ideas and suggestions to teachers for future planning when integrating technology into the curriculum. These proposed technology skills or concepts are not meant to be an "add-on", but rather as 'support' for teachers and students to better accomplish goals as lifelong learners in all curricular areas. These skills are aligned with the NET (National Educational Technology) standards for students. Hopefully, with staff development and support, this scope and sequence can be implemented with ease. Development and refinement of the scope and sequence will take place on an annual basis.

- 1. Basic Technology Operations and Concepts
- 2. Productivity Tools
- 3. Research Tools
- 4. Technology Communication Tools
- 5. Ethical/Legal Issues

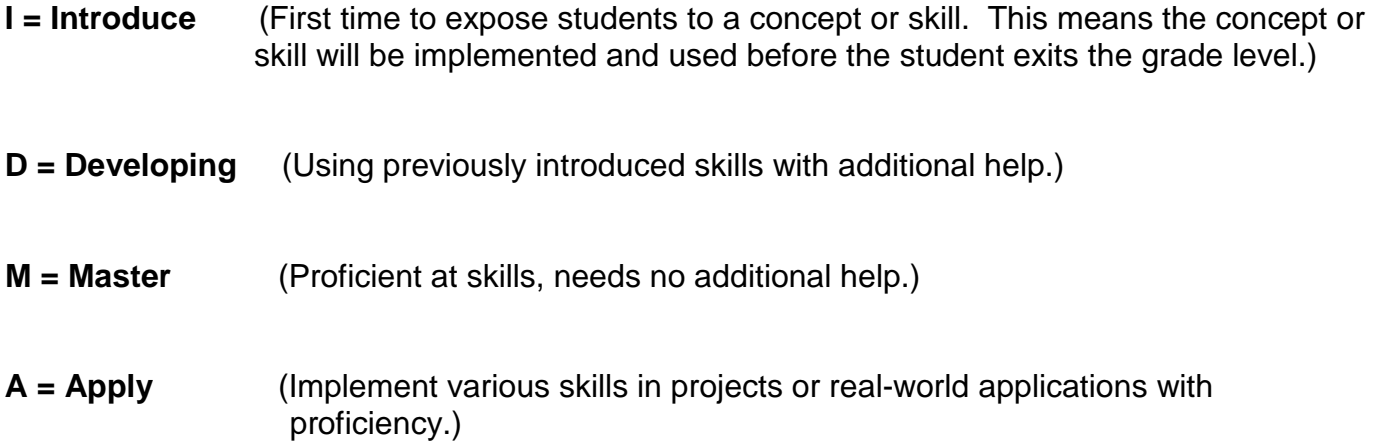

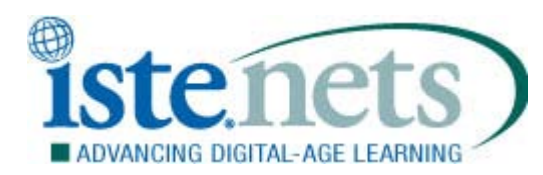

#### **1. Creativity and Innovation**

Students demonstrate creative thinking, construct knowledge, and develop innovative products and processes using technology. Students:

- a. apply existing knowledge to generate new ideas, products, or processes.
- b. create original works as a means of personal or group expression.
- c. use models and simulations to explore complex systems and issues.
- d. identify trends and forecast possibilities.

#### **2. Communication and Collaboration**

Students use digital media and environments to communicate and work collaboratively, including at a distance, to support individual learning and contribute to the learning of others. Students:

- a. interact, collaborate, and publish with peers, experts, or others employing a variety of digital environments and media.
- b. communicate information and ideas effectively to multiple audiences using a variety of media and formats.
- c. develop cultural understanding and global awareness by engaging with learners of other cultures.
- d. contribute to project teams to produce original works or solve problems.

#### **3. Research and Information Fluency**

Students apply digital tools to gather, evaluate, and use information. Students:

- a. plan strategies to guide inquiry.
- b. locate, organize, analyze, evaluate, synthesize, and ethically use information from a variety of sources and media.
- c. evaluate and select information sources and digital tools based on the appropriateness to specific tasks.
- d. process data and report results.

#### **4. Critical Thinking, Problem Solving, and Decision Making**

Students use critical thinking skills to plan and conduct research, manage projects, solve problems, and make informed decisions using appropriate digital tools and resources. Students:

- a. identify and define authentic problems and significant questions for investigation.
- b. plan and manage activities to develop a solution or complete a project.
- c. collect and analyze data to identify solutions and/or make informed decisions.
- d. use multiple processes and diverse perspectives to explore alternative solutions.

#### **5. Digital Citizenship**

Students understand human, cultural, and societal issues related to technology and practice legal and ethical behavior. Students:

- a. advocate and practice safe, legal, and responsible use of information and technology.
- b. exhibit a positive attitude toward using technology that supports collaboration, learning, and productivity.
- c. demonstrate personal responsibility for lifelong learning.
- d. exhibit leadership for digital citizenship.

#### **6. Technology Operations and Concepts**

Students demonstrate a sound understanding of technology concepts, systems, and operations. Students:

- a. understand and use technology systems.
- b. select and use applications effectively and productively.
- c. troubleshoot systems and applications.
- d. transfer current knowledge to learning of new technologies.

© 2007 International Society for Technology in Education. ISTE® is a registered trademark of the International Society for Technology in Education.

### **Basic Technology Operations and Concepts**

**I** = Introduce **D**= Developing **M** = Master **A** = Apply

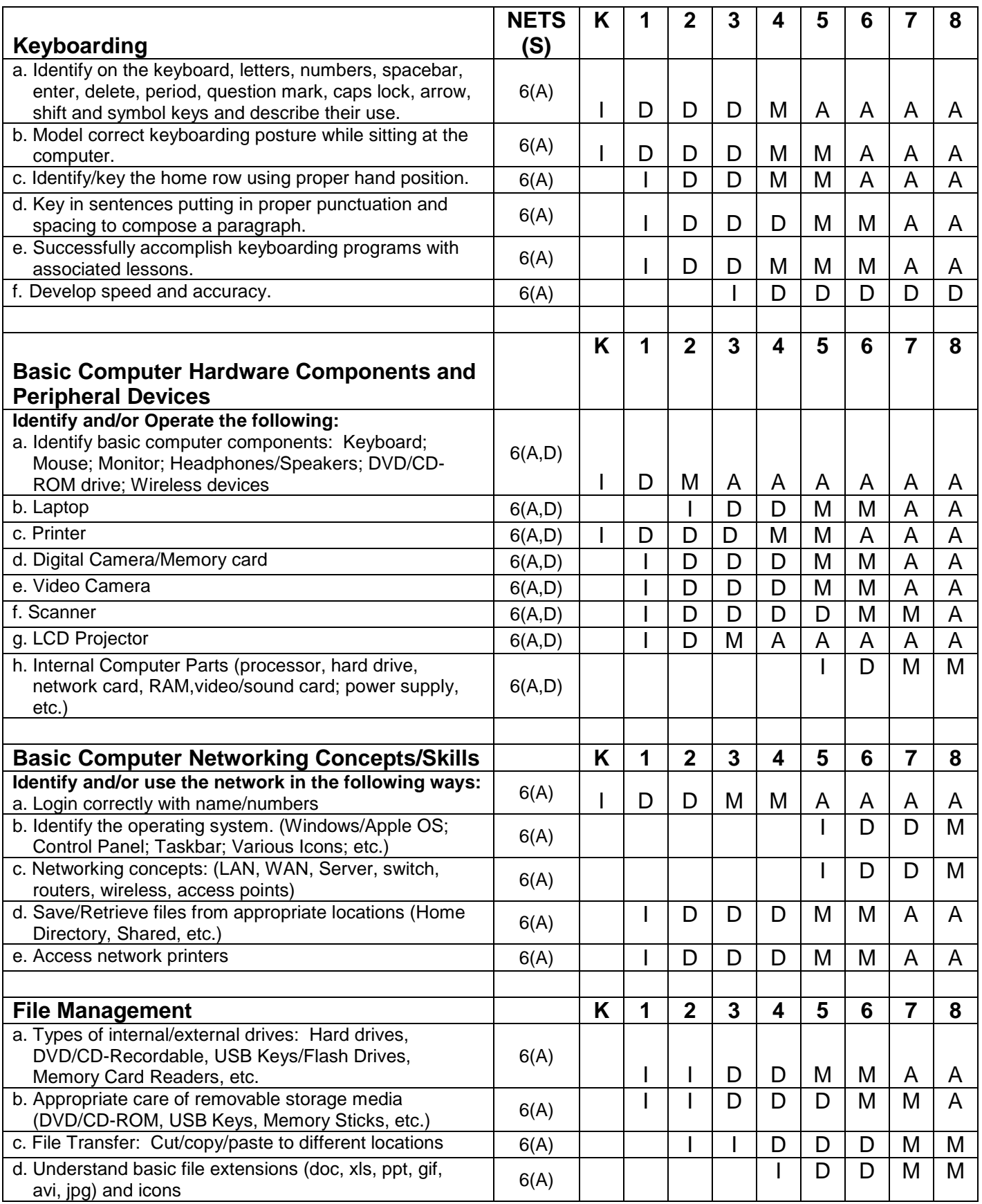

## **Basic Technology Operations and Concepts Continued**

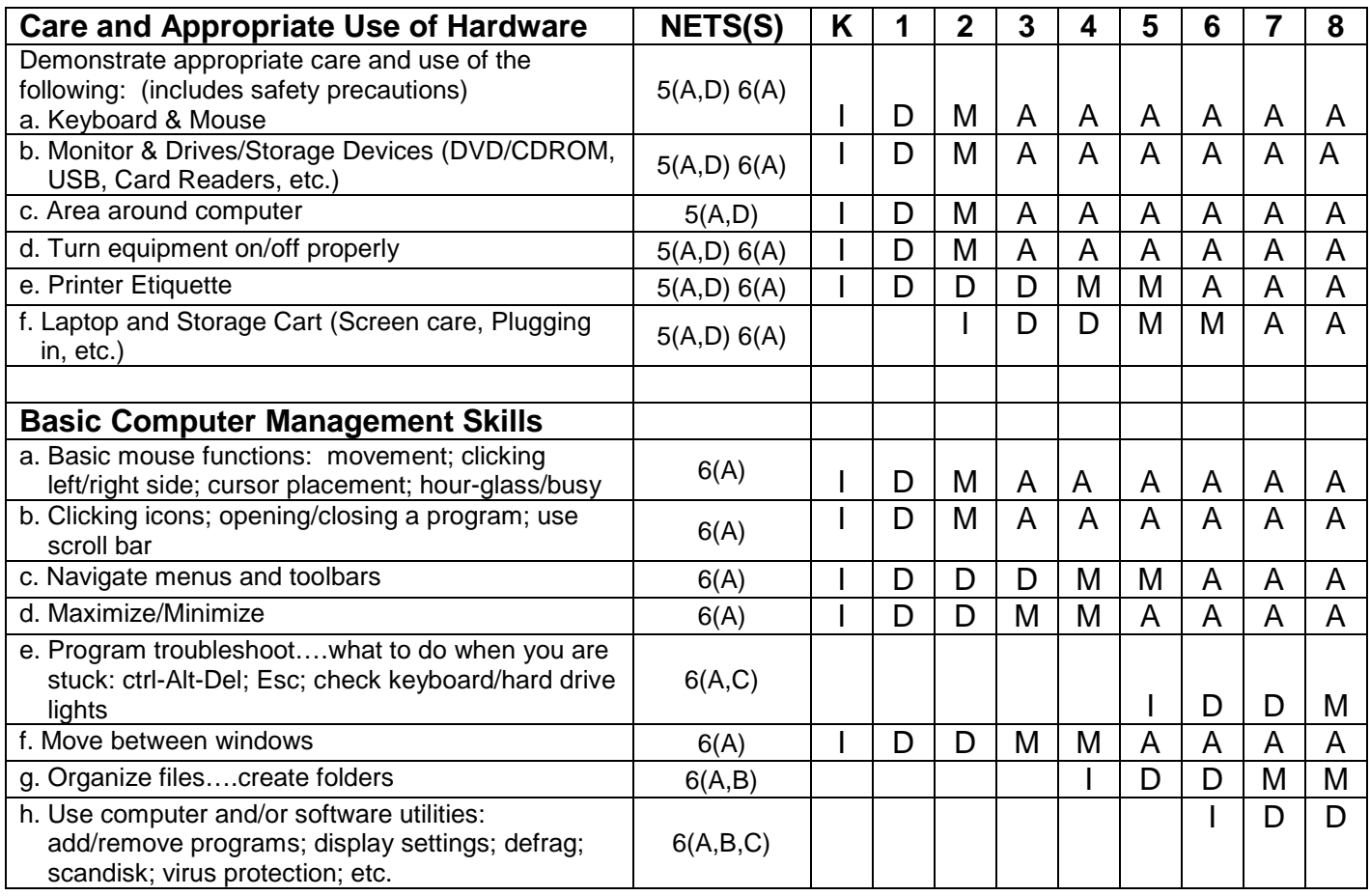

**I** = Introduce **D**= Developing **M** = Master **A** = Apply

**Productivity Tools**

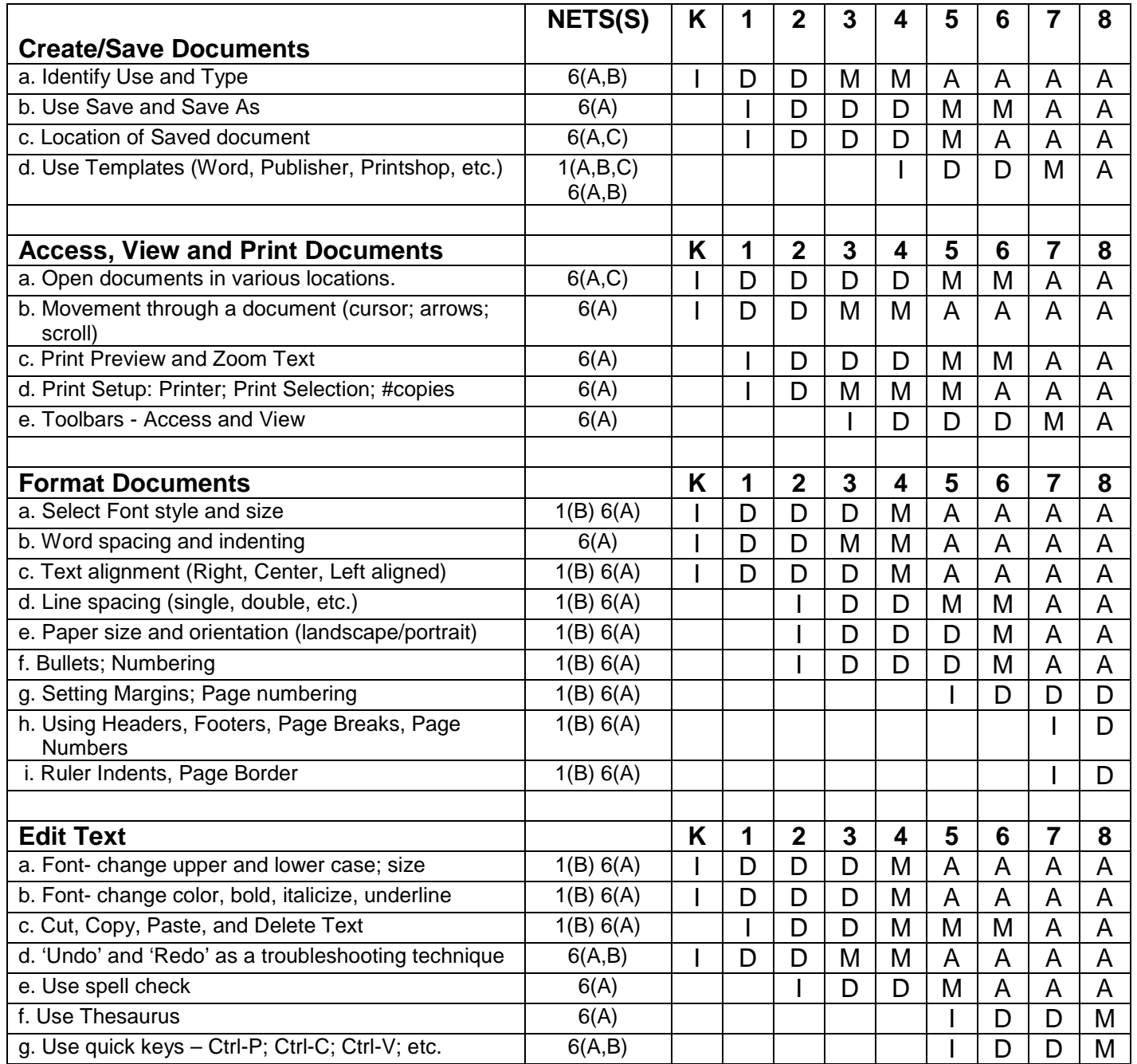

## **Productivity Tools Continued**

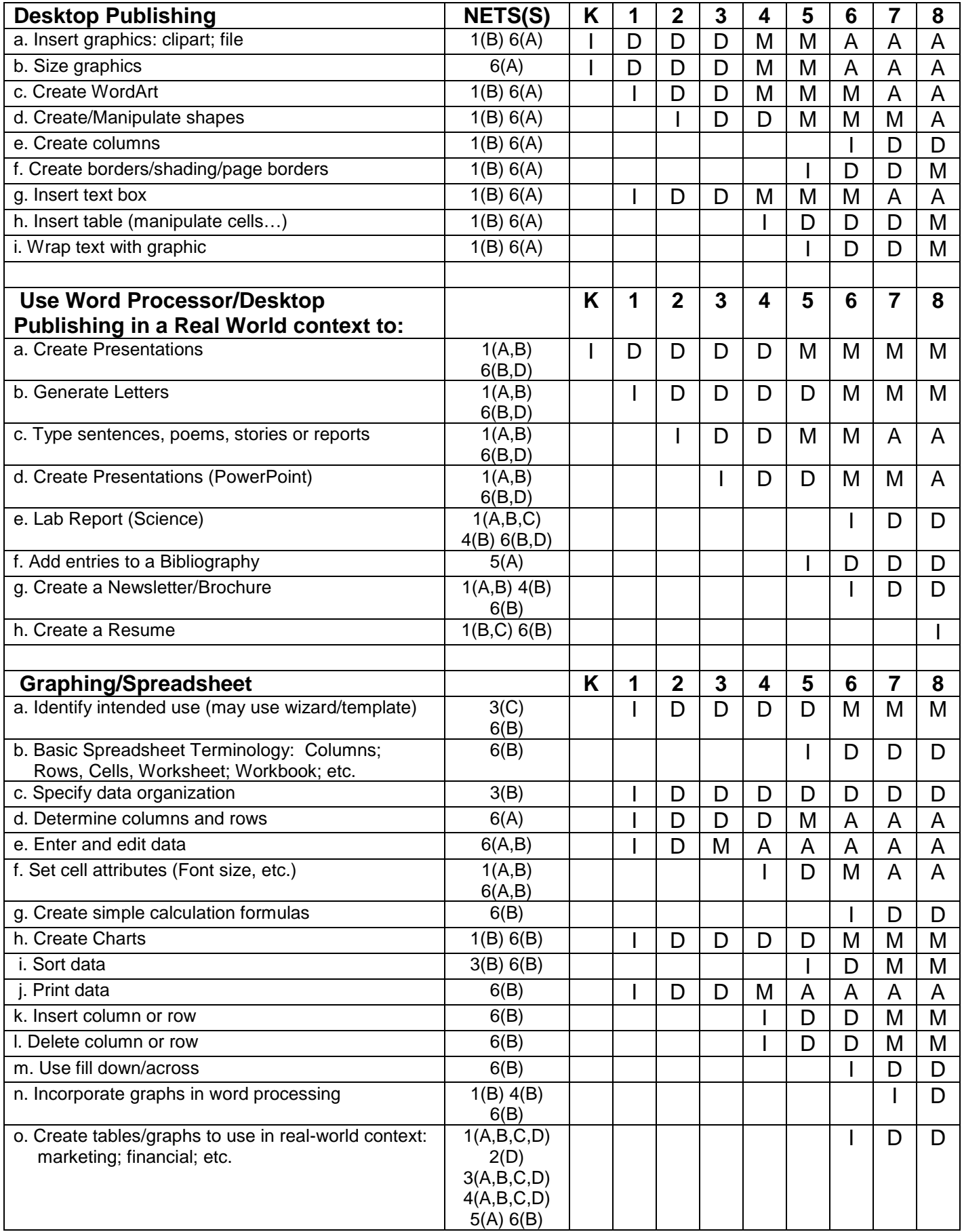

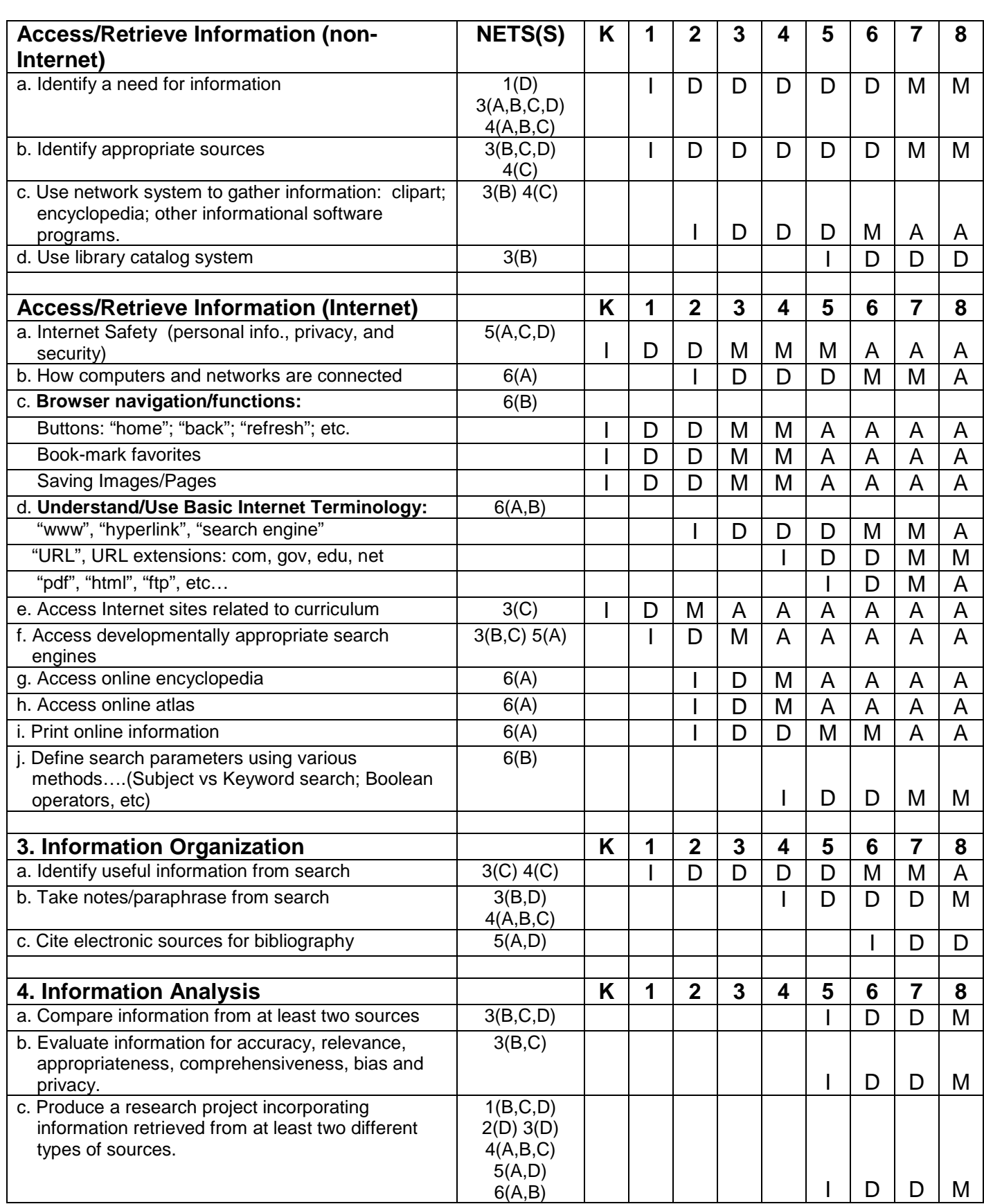

**Research Tools I**= Introduce **D**= Developing **M** = Master **A** = Apply

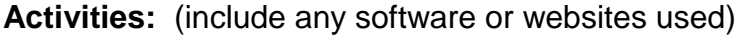

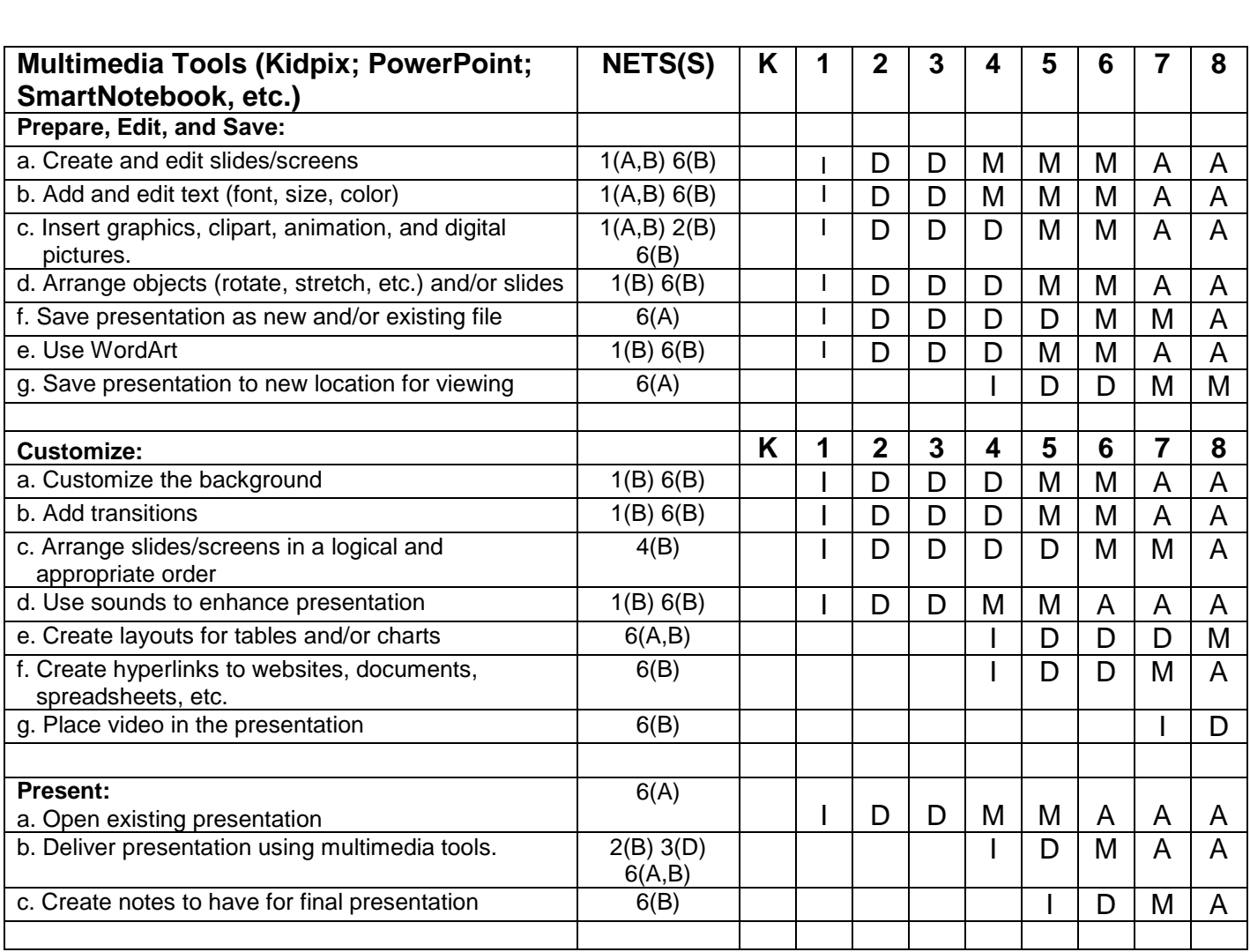

### **Technology Communication Tools**

**I**= Introduce **D**= Developing **M** = Master **A** = Apply

# **Technology Communication Tools Continued**

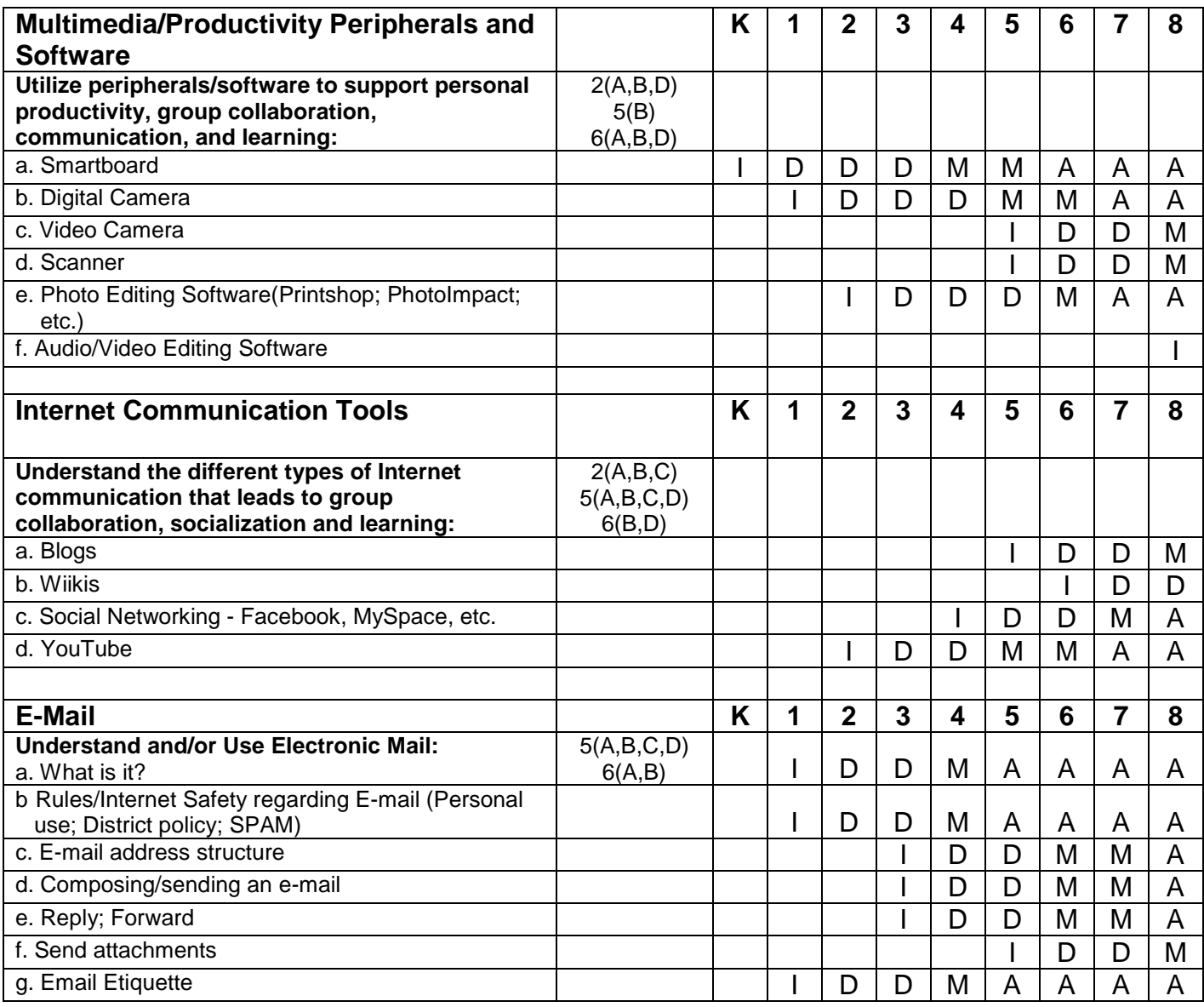

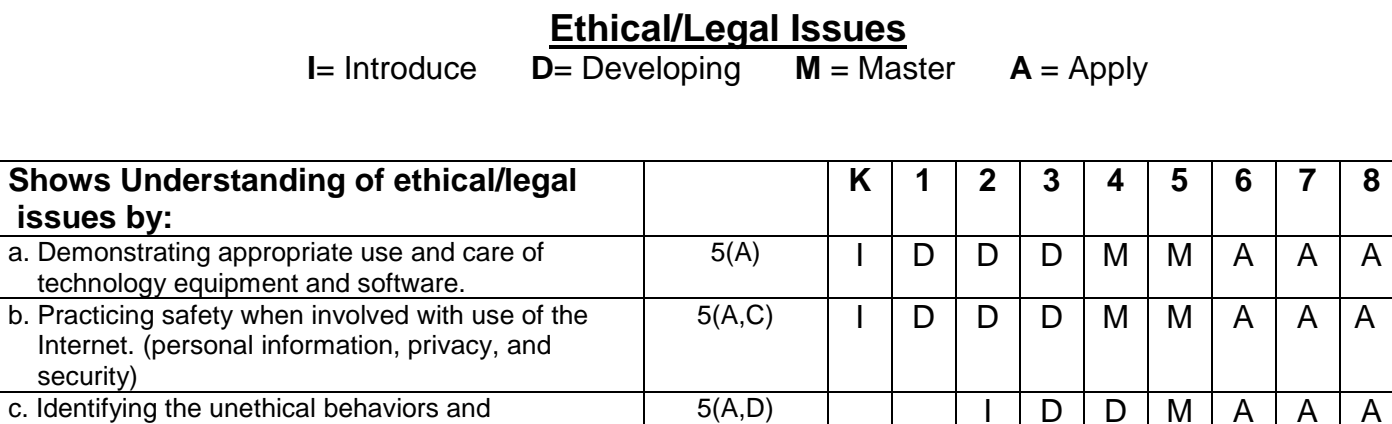

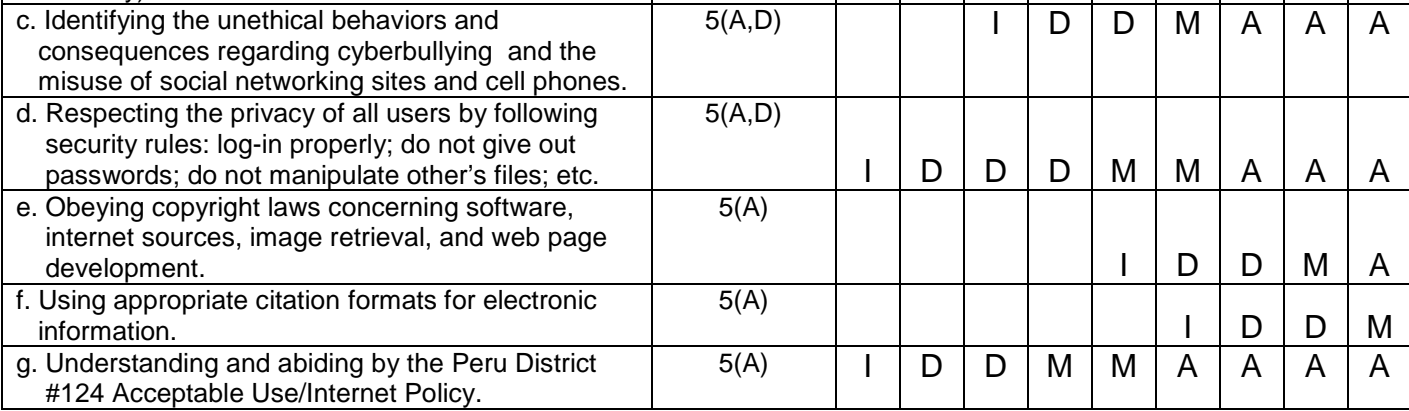